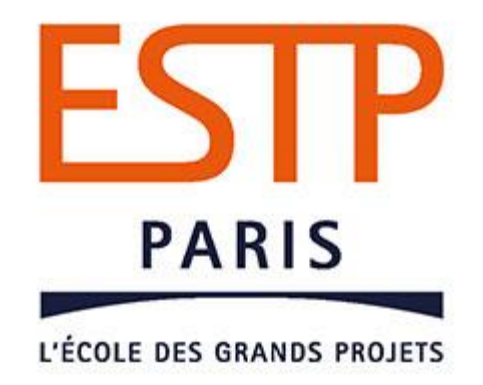

## Table ronde :

Un trinôme, un trimestre, un projet… l'option BIM à l'ESTP Paris

### Table ronde **« un trinôme, un trimestre, un projet… l'option BIM à l'ESTP Paris »**

- Modération : Omar Doukari, ESTP Paris
- Kévin Goldmann, NGO Van Trang et Brice Canteneur, ESTP Paris, *« Notre projet Option BIM à l'ESTP Paris »*
- Marie-Claire Coin, Eiffage, « **Cahier des charges donné aux étudiants** »
- Daphné Dureisseix, Vinci Construction France, « **le projet dans l'option BIM** »
- Eric Tournez, Bouygues TP, « **Leçons de l'expérience et reproductibilité** »
- Omar Doukari, ESTP Paris, « **Retours des étudiants et discussion** »

# Sommaire

- Introduction
- Notre organisation
	- Environnement collaboratif
	- Production des modèles
	- Production Livrables
- Notre projet
	- Présentation générale
	- Le bâtiment
	- La passerelle
	- Le site
- Conclusion

### Introduction

- 1 bâtiment, 1 passerelle, 1 surface topo
- REVIT, TEKLA Structures, Rhinoceros, Civil 3D

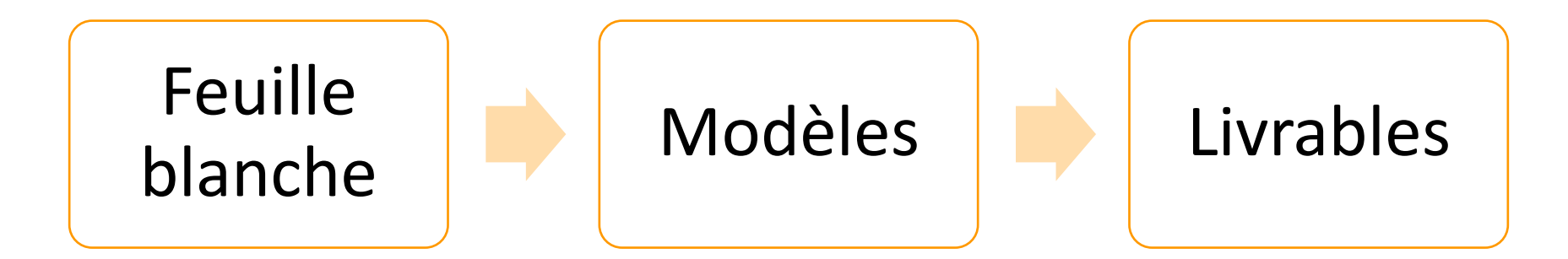

# Notre organisation

- Environnement collaboratif
- Production Modèles
- Production Livrables

# Arborescence de projet

• Séance de travail pour mettre en place une organisation de projet

 $\rightarrow$  Identification des usages BIM, arborescence, modes de travail, workflows

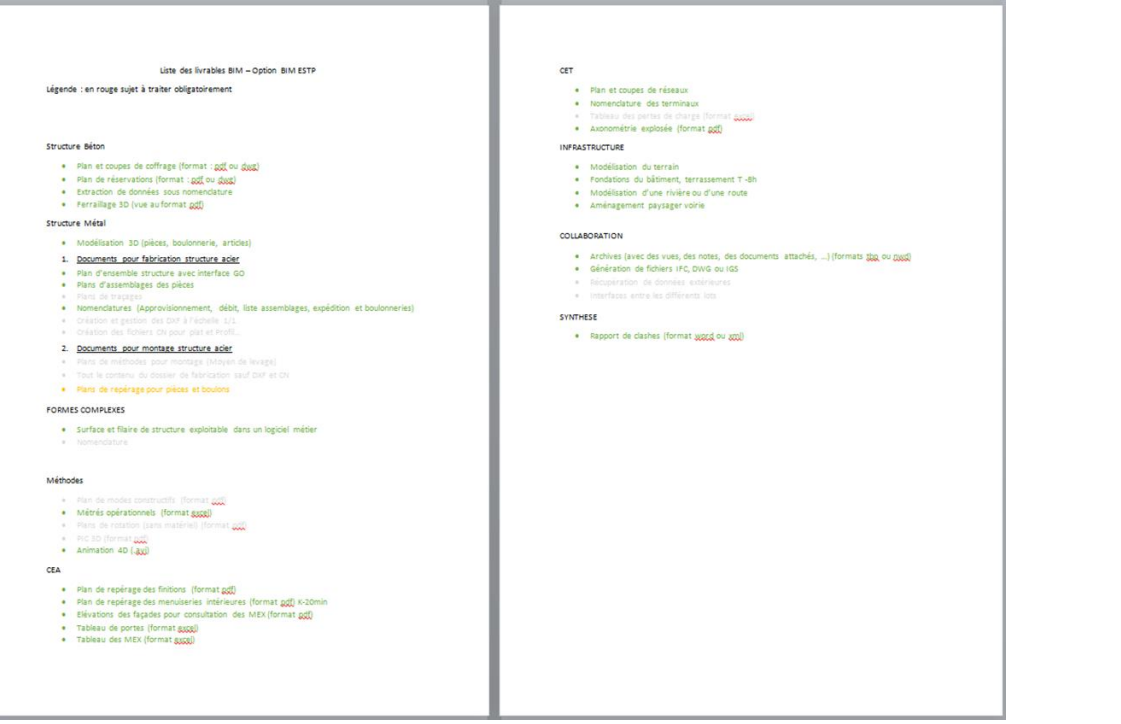

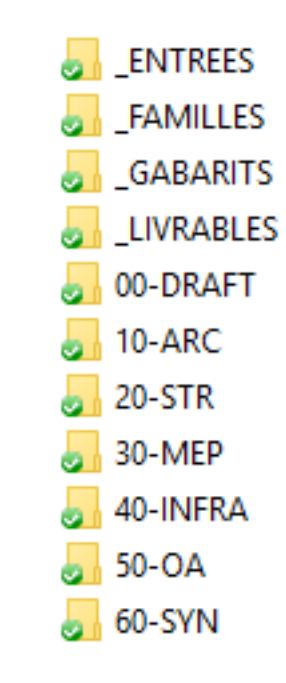

# Environnement collaboratif

- Différents modes de travail :
	- Maquette ARC : Modèle central
	- Maquettes STR & MEP : Dropbox
	- Passerelle : Rhino  $\leftrightarrow$  Grasshopper  $\rightarrow$  Tekla Structures

# Notre organisation

- **Environnement collaboratif**
- **Production Modèles**
- **Production Livrables**

# Planning

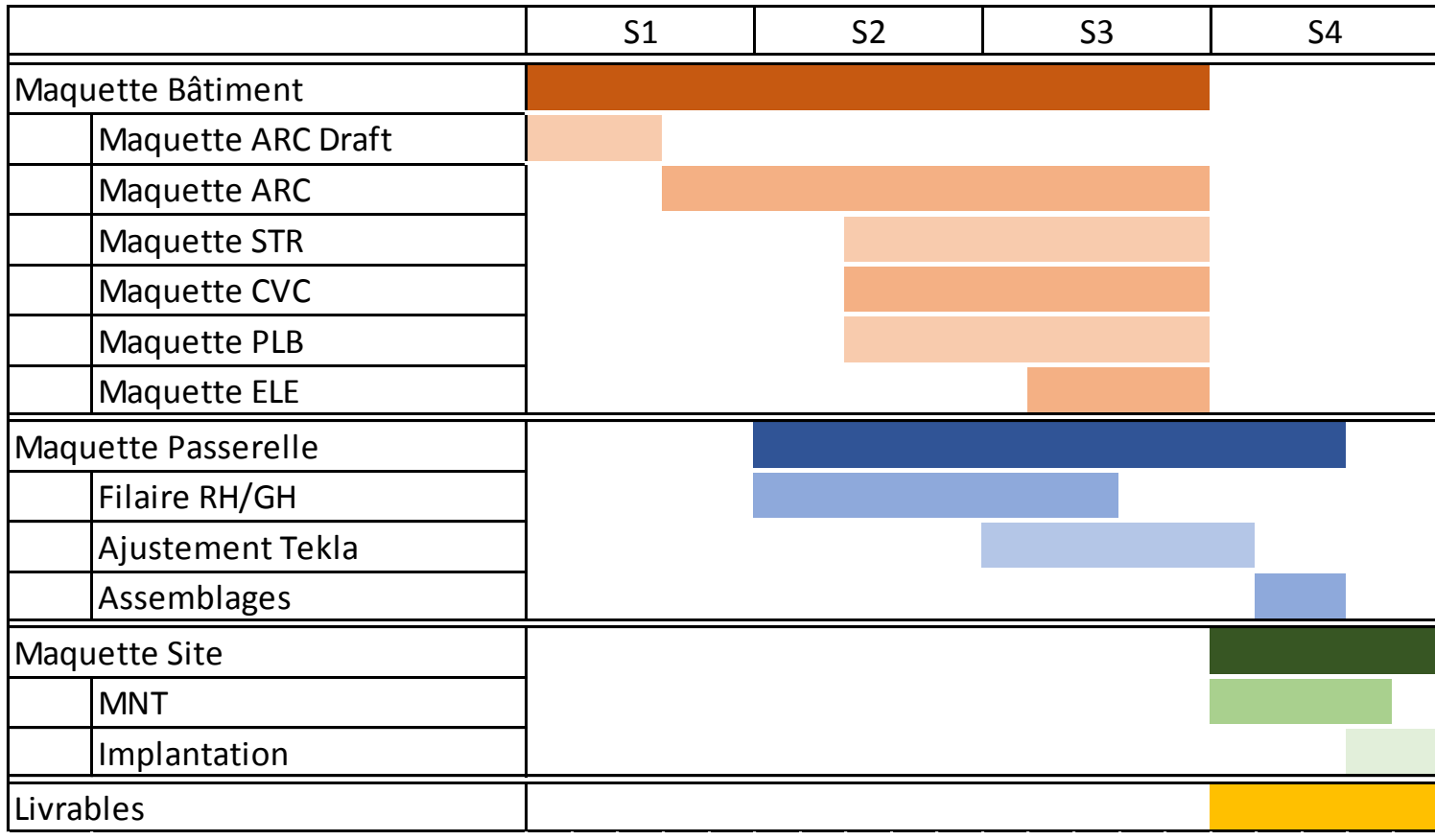

# Répartition des tâches

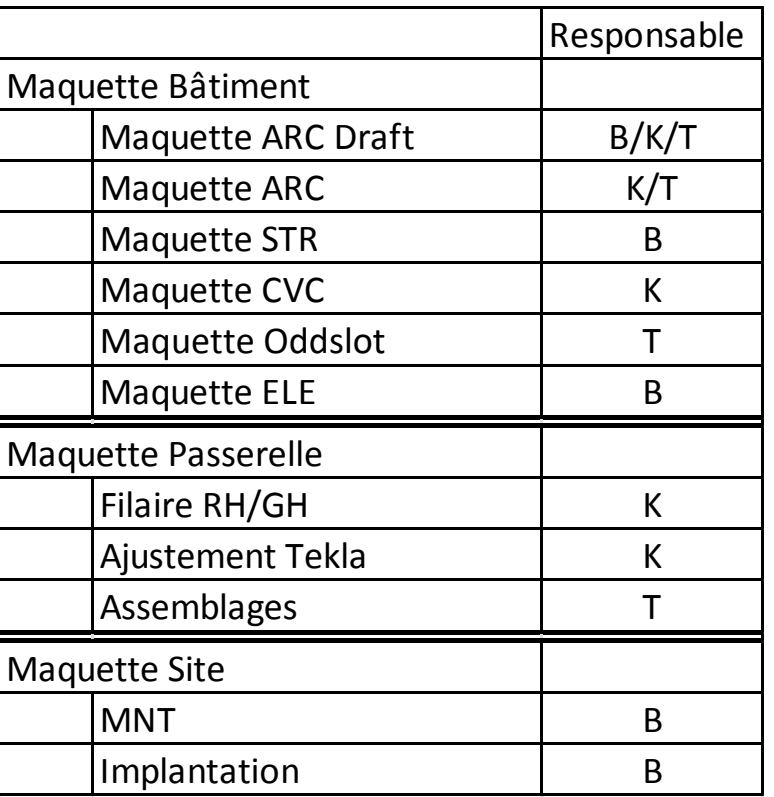

# Uniformité dans la modélisation

- Utilisation de gabarits de projets
	- ARC STR CVC PLB ELE
- Codification normalisée
- Coordination multidisciplinaire
	- Rapports de clashs
	- Revue de projet

# Notre organisation

- **Environnement collaboratif**
- **Production Modèles**
- **Production Livrables**

# Objectif

- Le moins de retraitement possible après extraction !
	- Utilisation de gabarits de vue
	- Etiquetage automatique
	- Production de plans dans chaque modèle métier
	- Séparation des vues de travail et des vues de rendu
	- Création d'un cartouche générique
- Cohérence entre la 2D et la 3D
	- Production de tous les livrables directement depuis les maquettes

# Notre projet

- **Présentation générale**
- Le bâtiment
- La passerelle
- **Le site**

# Notre projet

- **Présentation générale**
- Le bâtiment
- **La passerelle**
- **Le site**

# Description

- Bâtiment éducatif
	- $\cdot$  R+2
	- 2400 m<sup>2</sup> SDP
	- Parking en sous-sol
	- Amphithéâtre de 200 places
- Les maquettes
	- 6 maquettes interconnectées pour la gestion des conflits
	- Modélisation sous Revit 2016

### Plans architecturaux

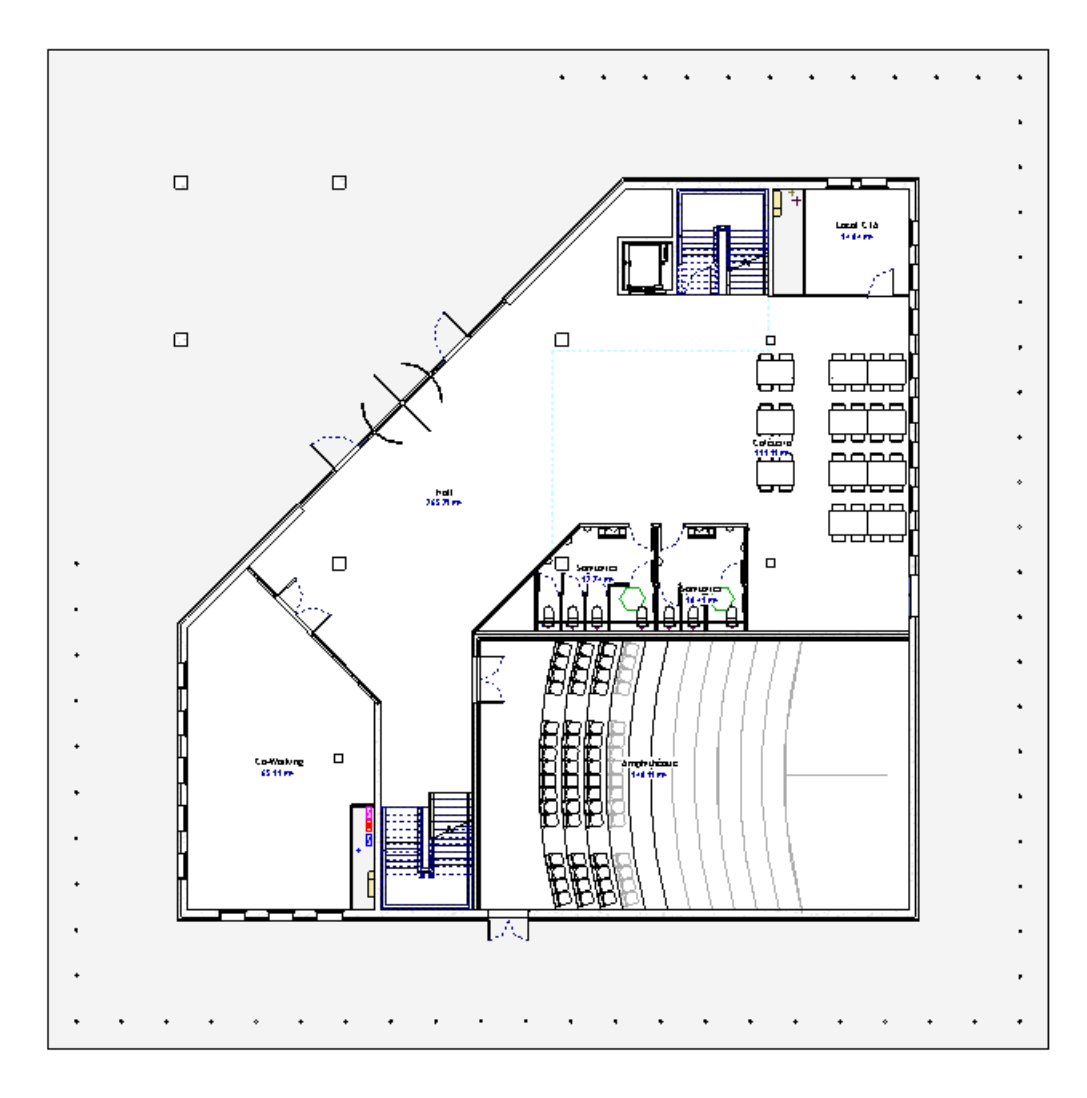

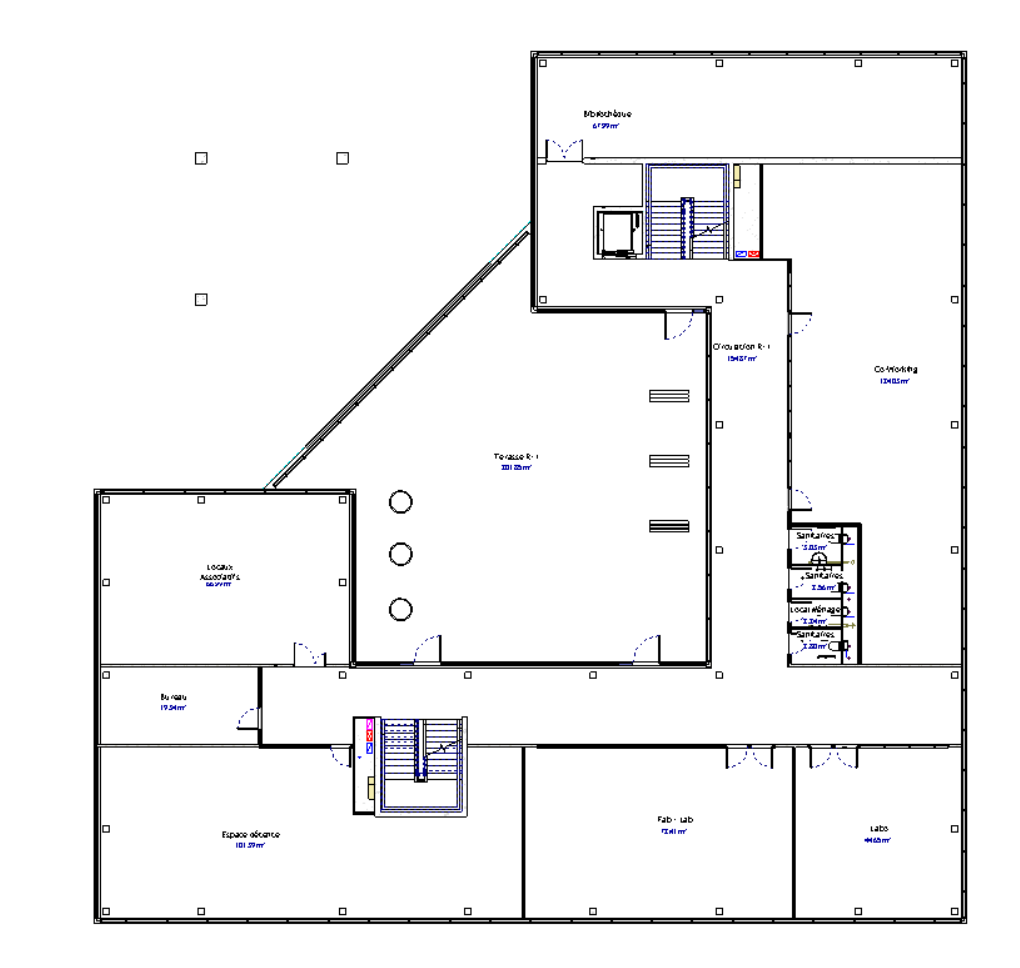

Plans de coffrage

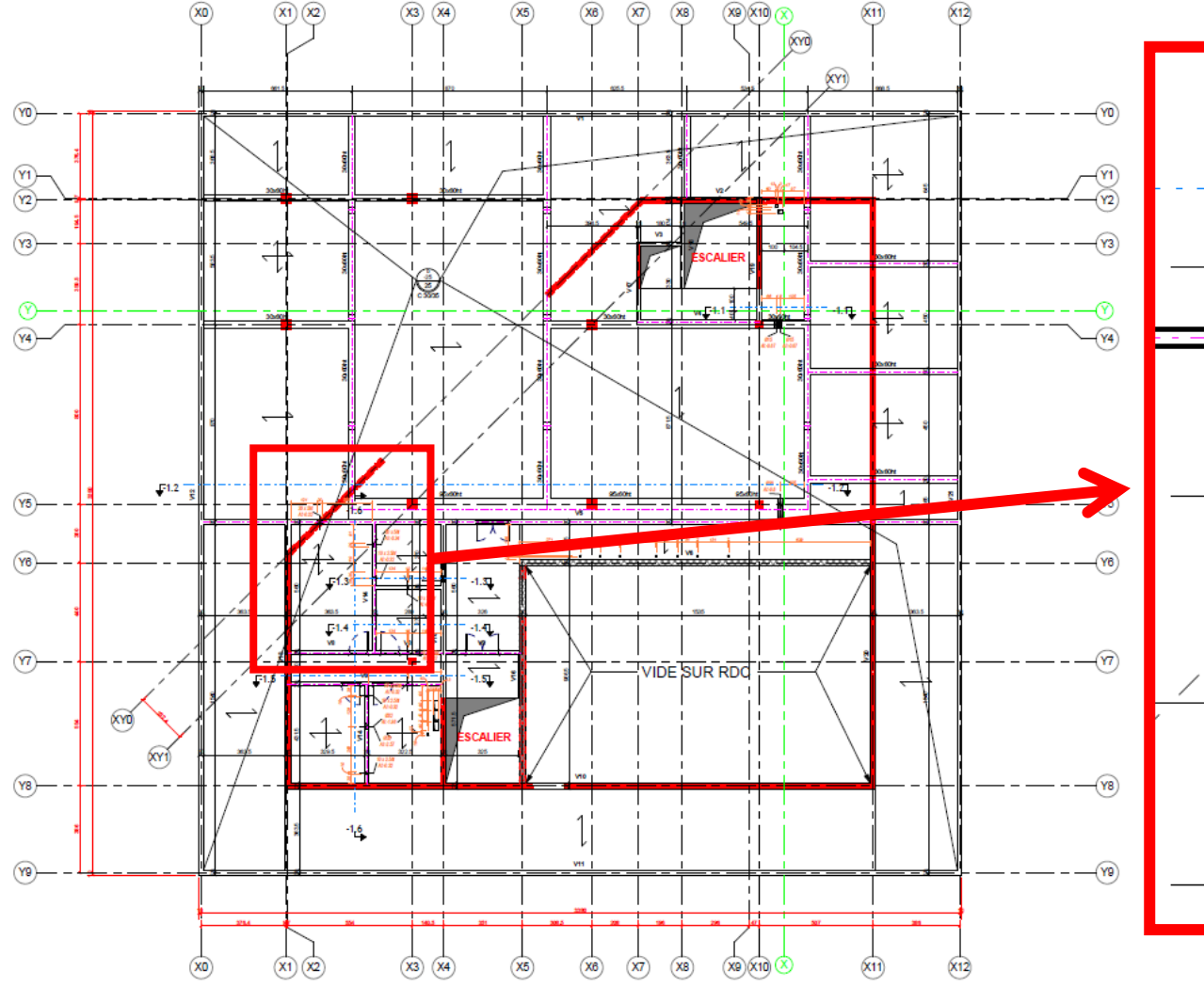

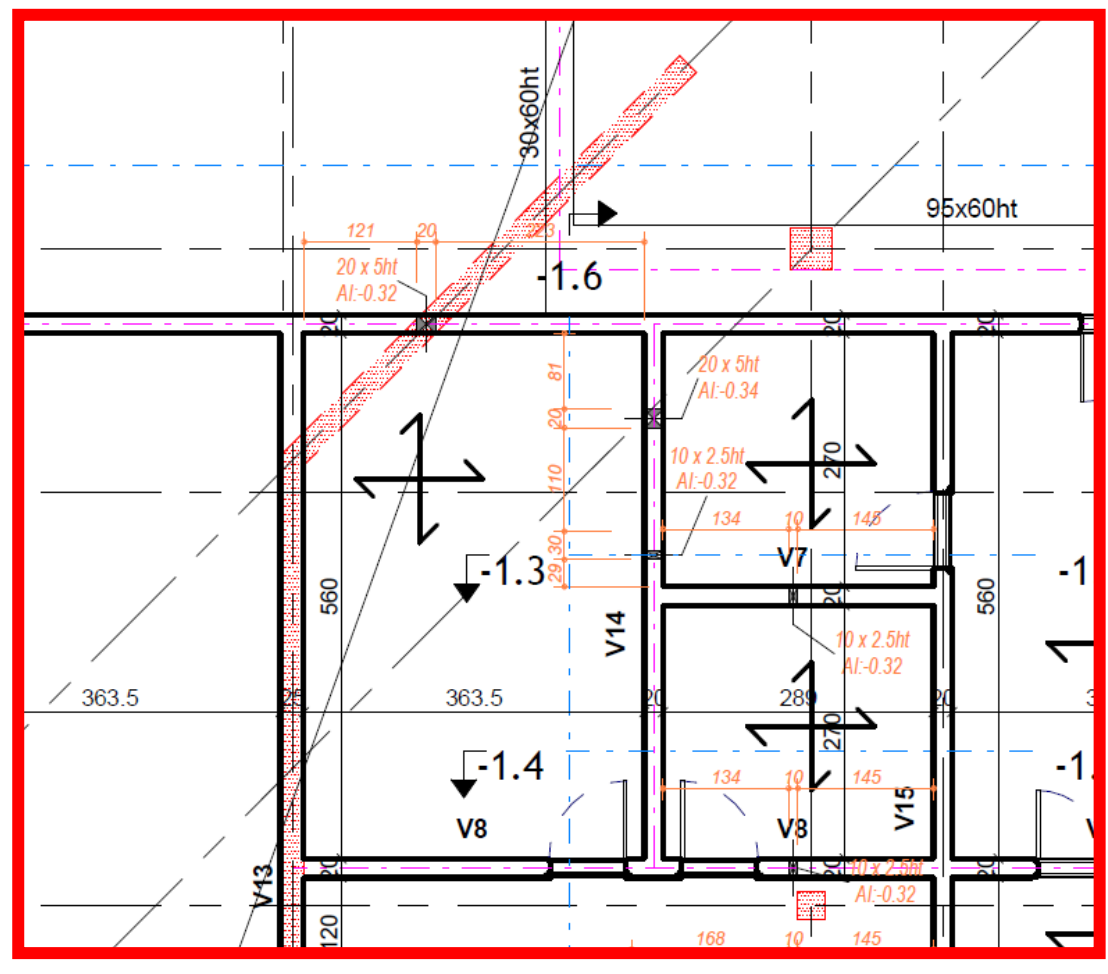

### Plans de réseaux

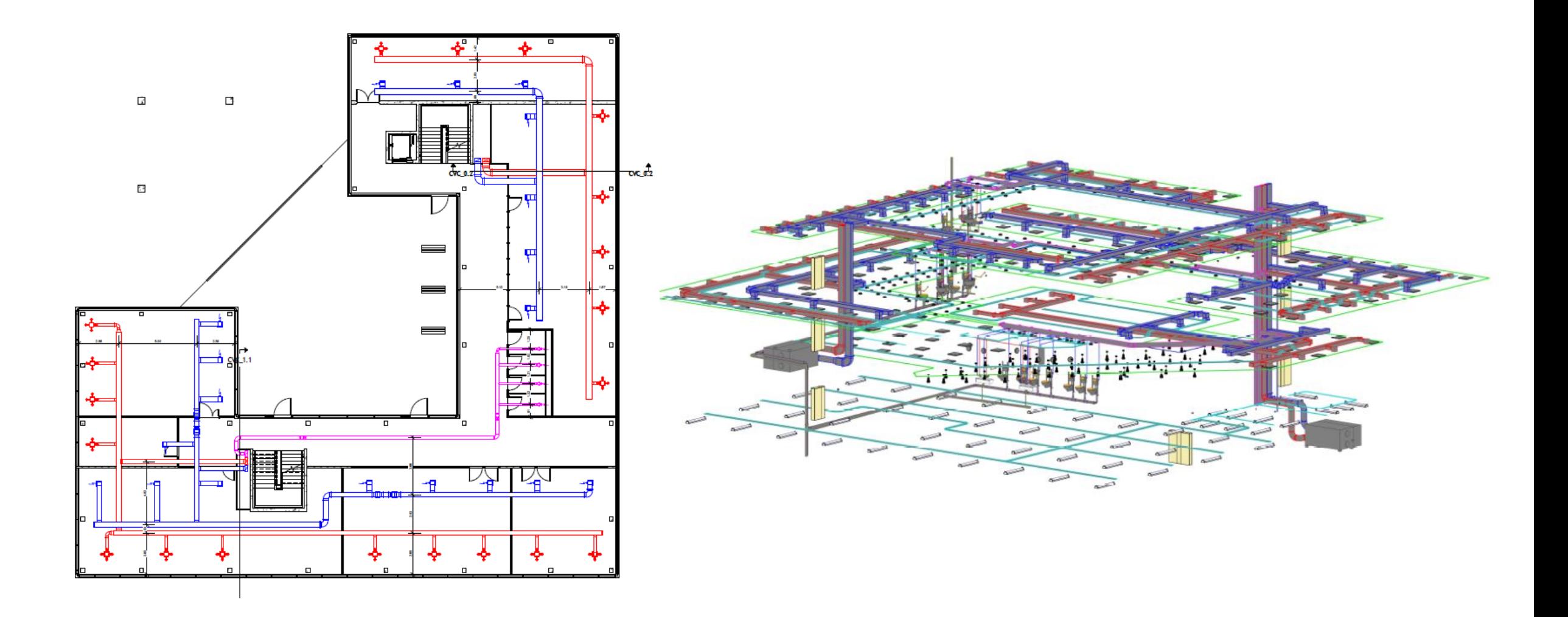

# Métrés opérationnels

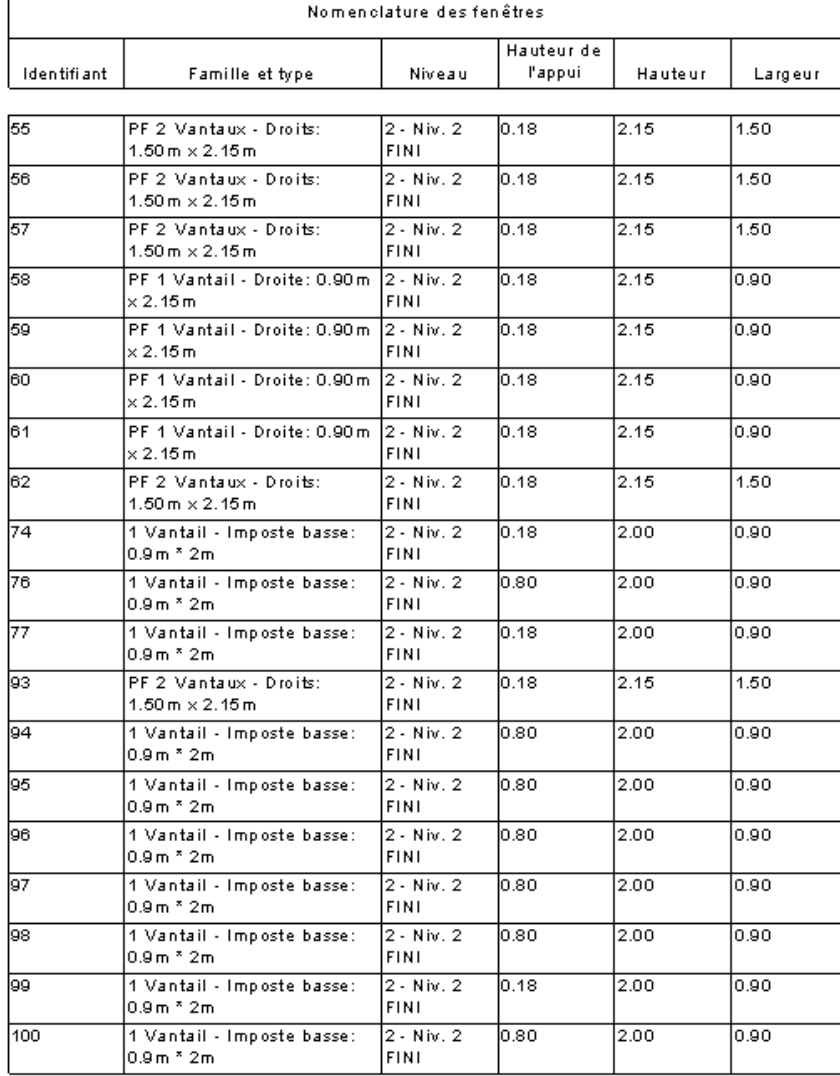

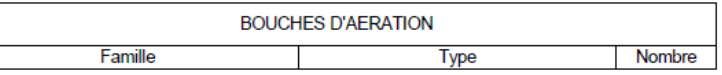

### **BOUCHE VMC PLAFONNIERE**

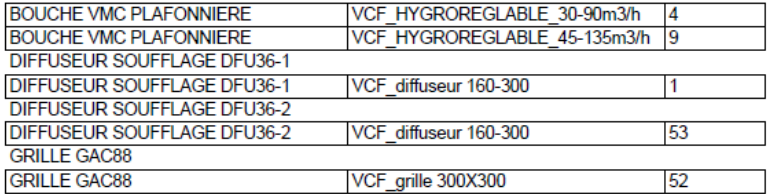

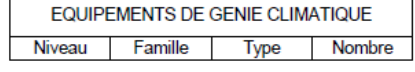

### $-1 - Niv. -1$ CTA DOUBLE FLUX ECHANGEUR ROUE

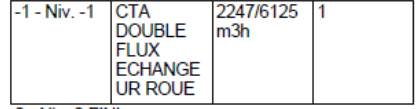

### 0 - Niv. 0 FINI

CTA DOUBLE FLUX ECHANGEUR ROUE

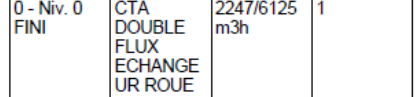

# Animation 4D

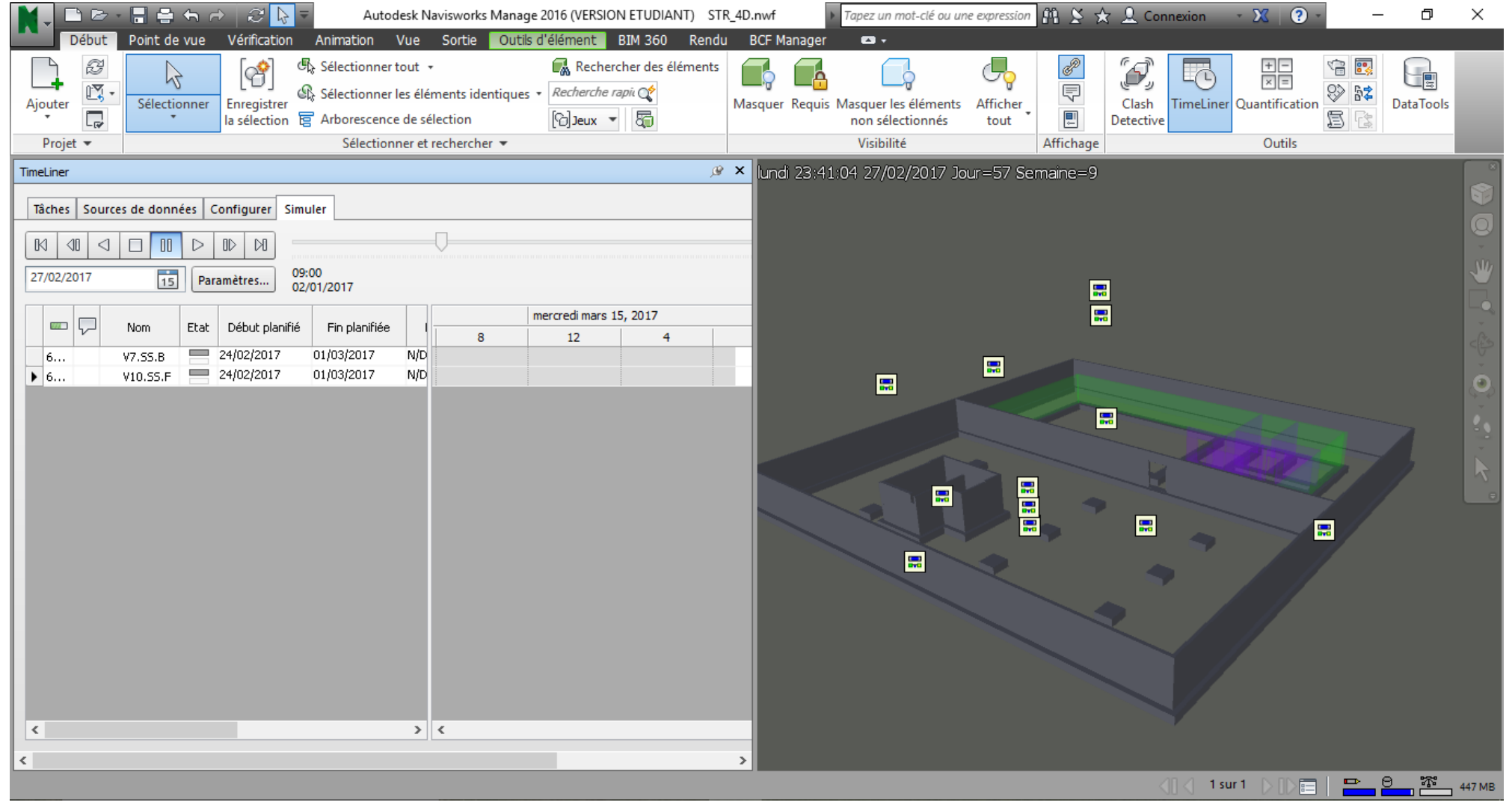

### Synthèse technique et architecturale

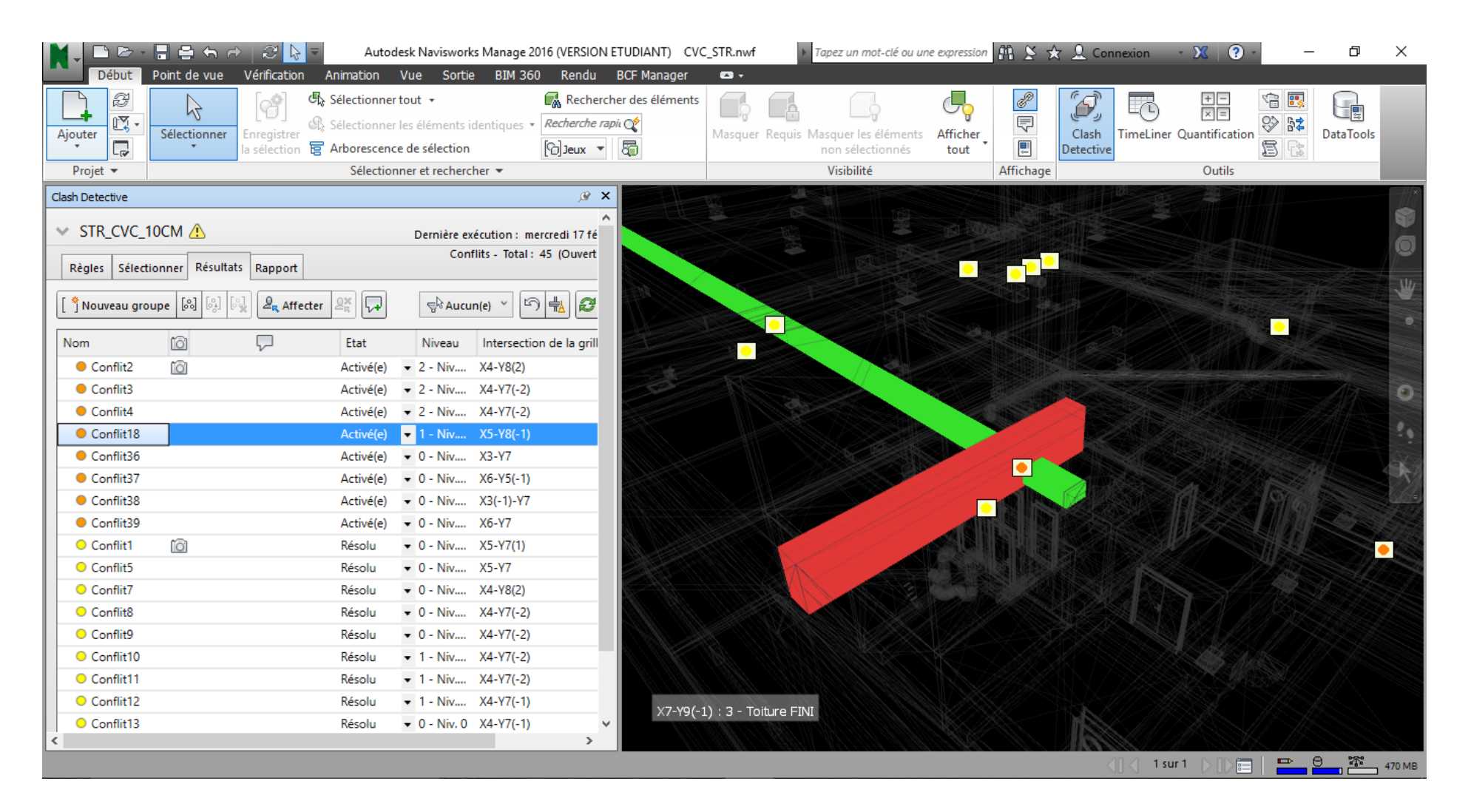

# Notre projet

- **Présentation générale**
- Le bâtiment
- **La passerelle**
- $\blacksquare$  Le site

# Description

- Passerelle métallique au dessus d'une rivière
	- 40 T d'acier
	- 17 m de portée libre et 6 m de passage
	- Platelage teck
	- Géométrie en arc
- Un workflow particulier
	- Gestion géométrique avec Rhino/Grasshopper
	- Envoi par intéropérabilité avec le plugin Geometry Gym vers Tekla Structures

# Filaire Rhino

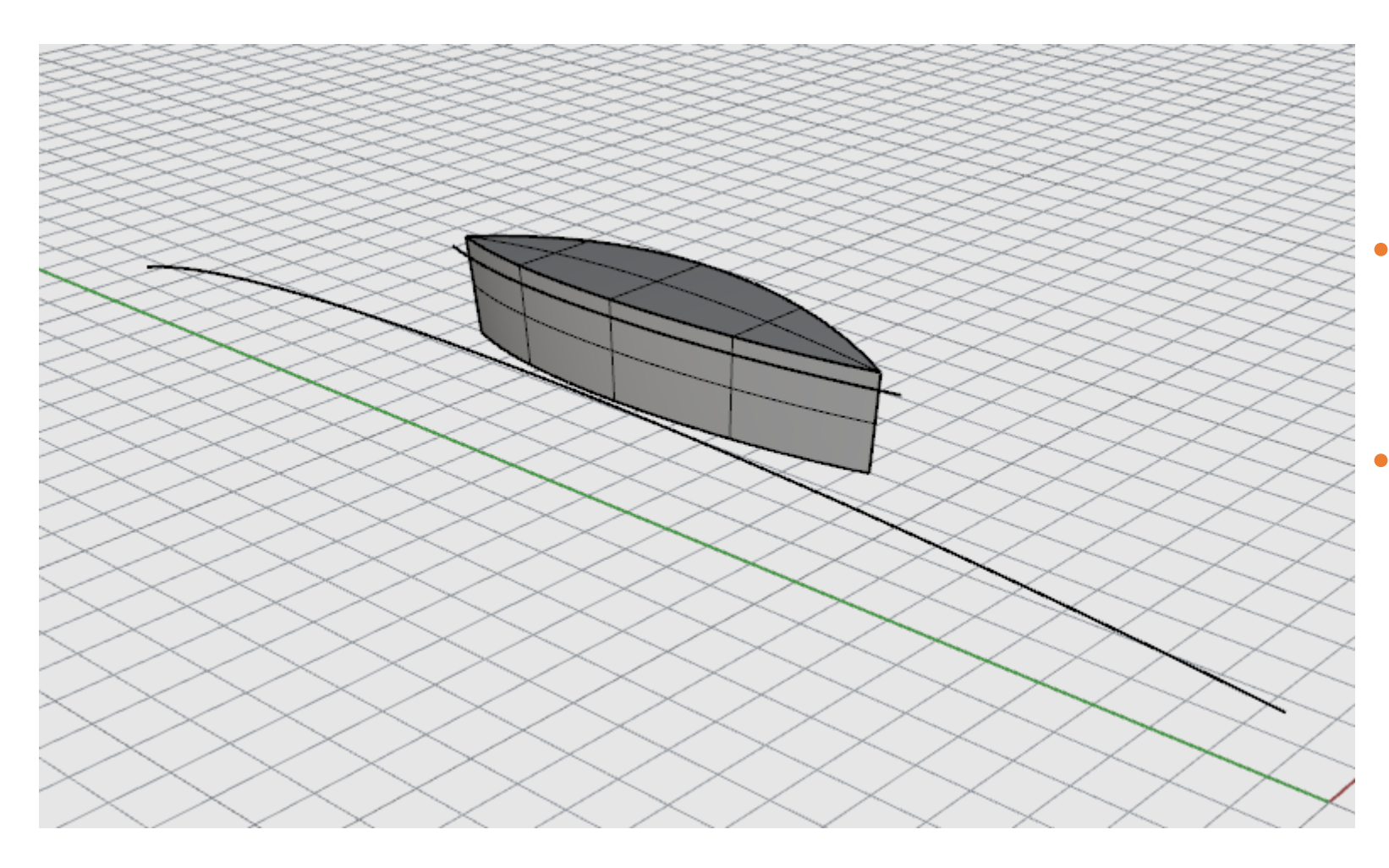

### • 2 courbes

- Arc porteur
- Arc intérieur

### • 1 surface

• Réservation intérieure

## Génération Grasshopper

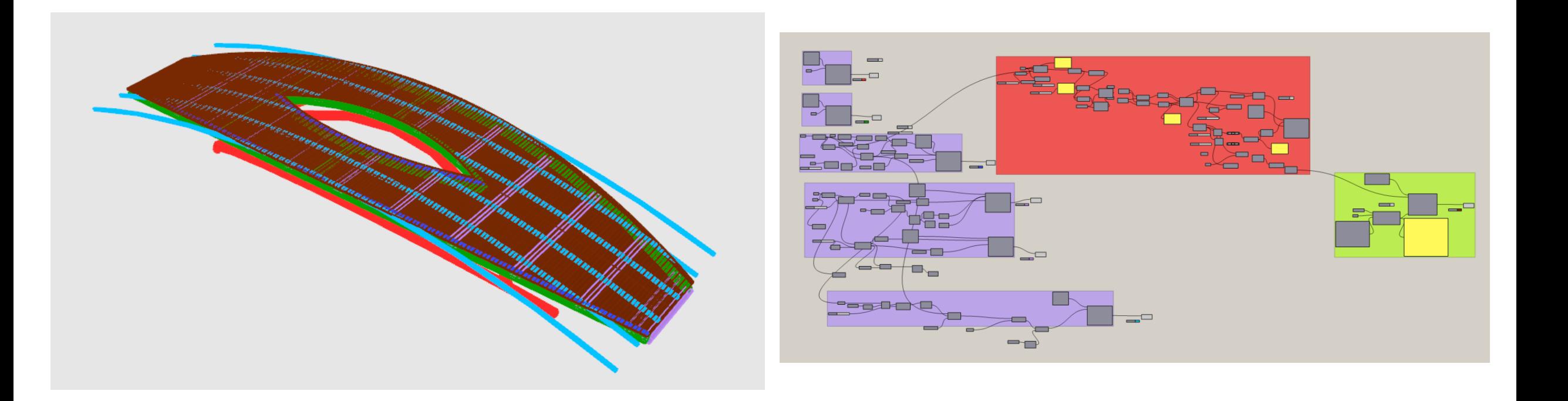

### Finalisation Tekla Structures

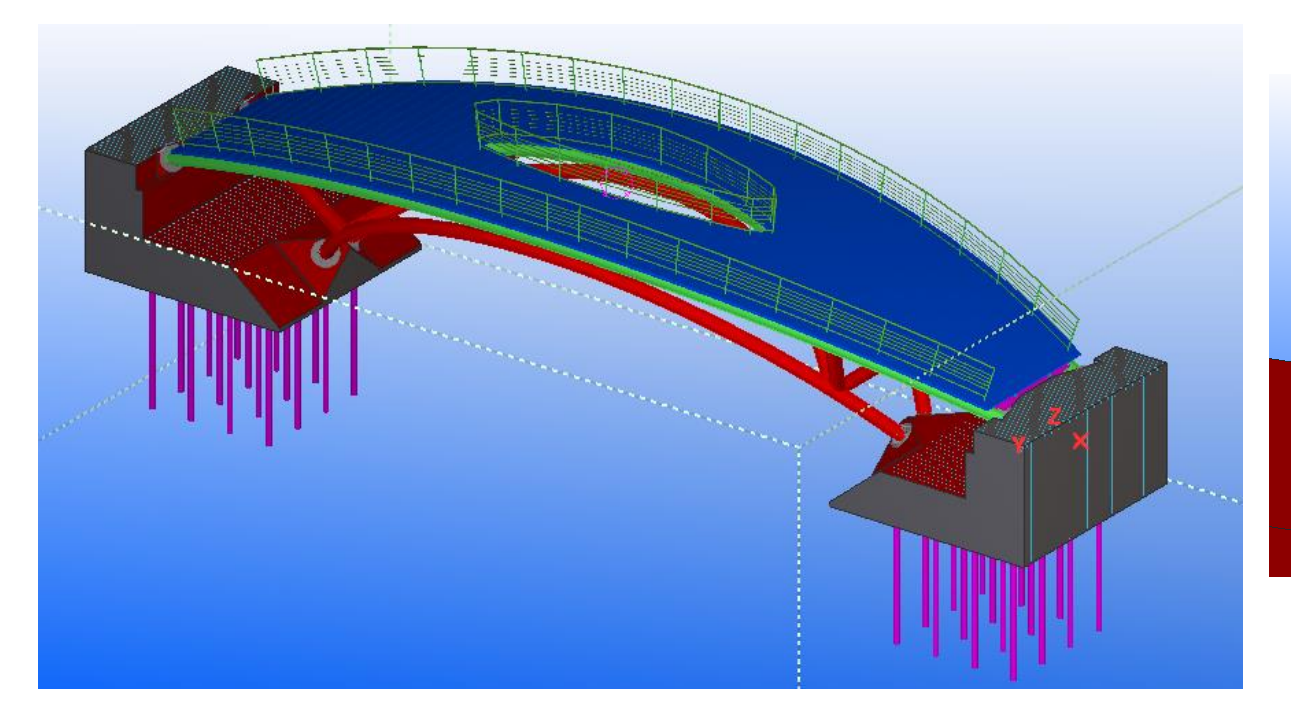

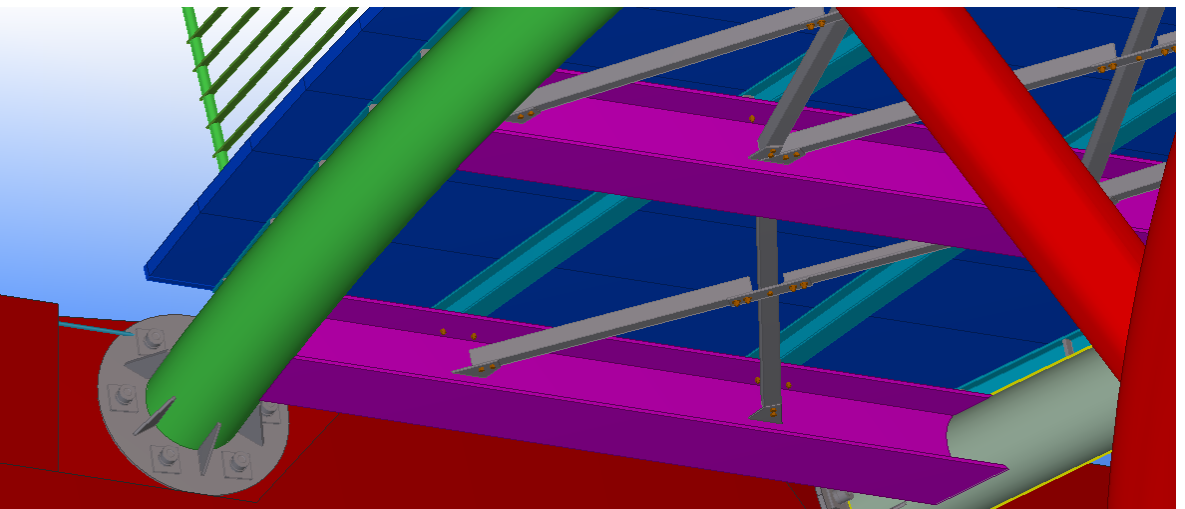

## Listes de fabrication

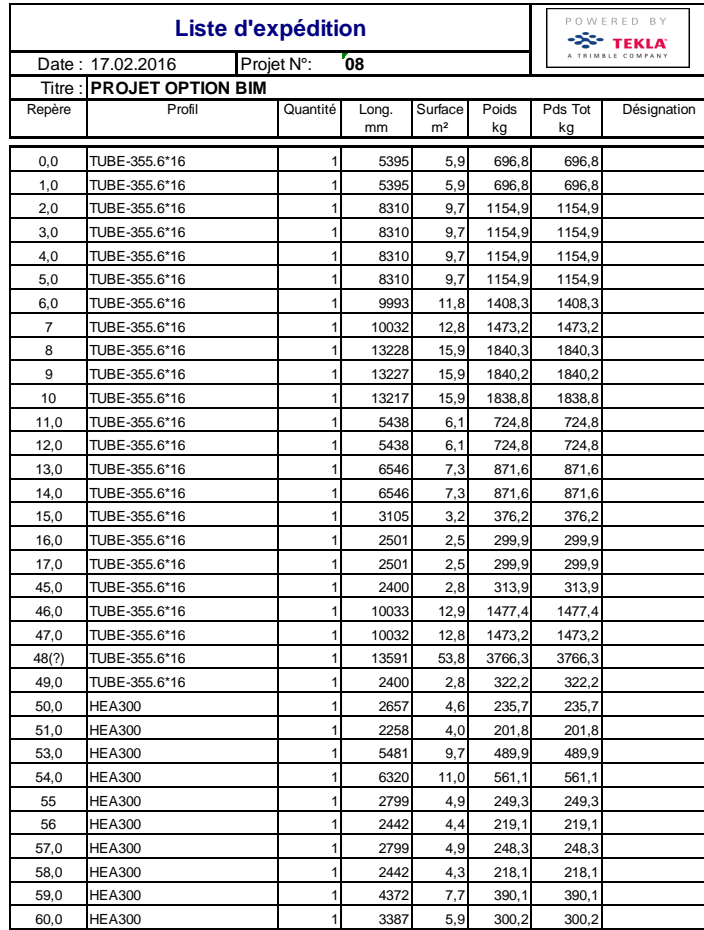

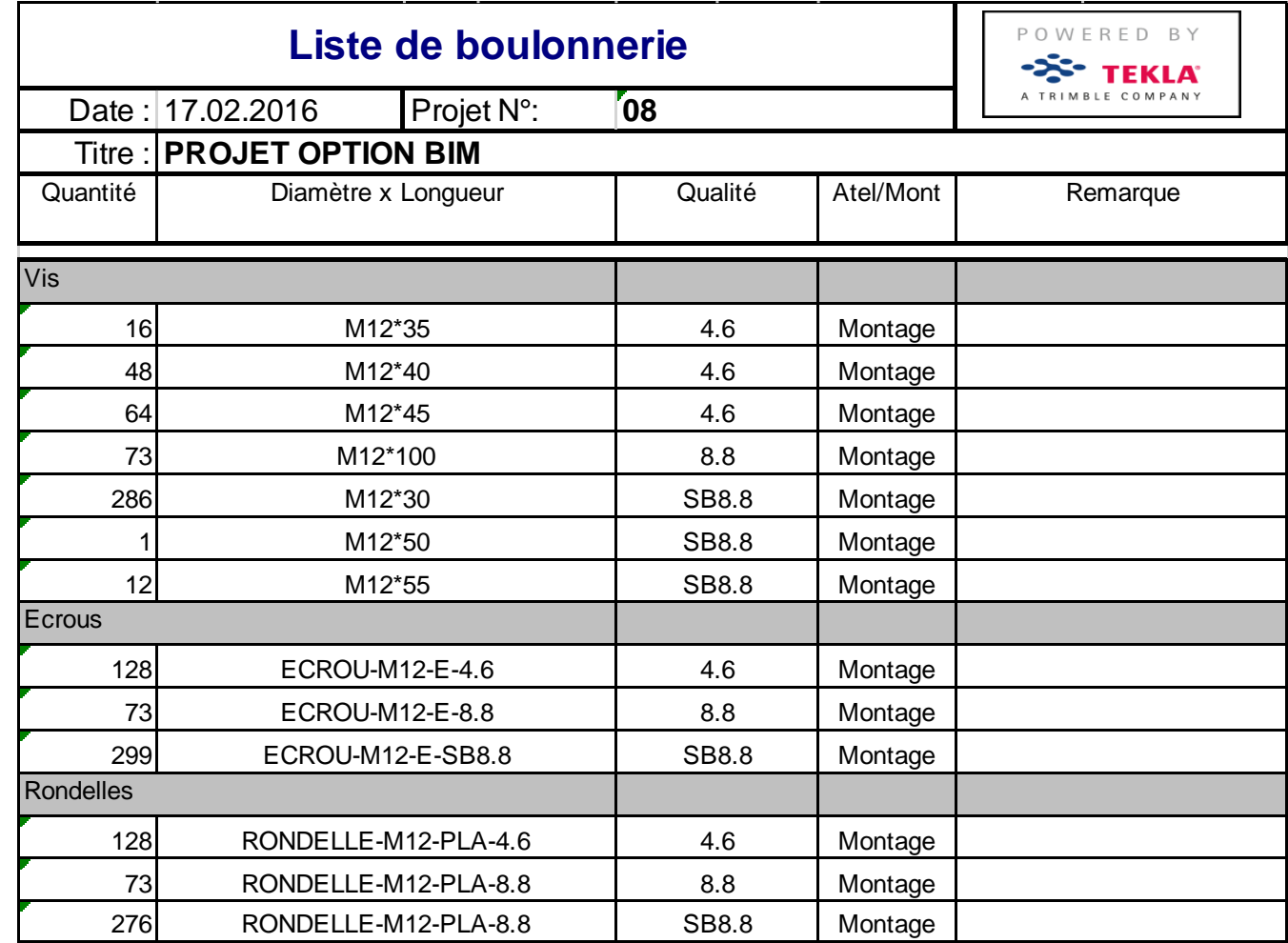

# Notre projet

- **Présentation générale**
- Le bâtiment
- **La passerelle**
- **Le site**

# Description

- Modèle numérique de terrain
	- Terrain vallonné
	- 2 km par 1,5 km soit 3 km<sup>2</sup> de MNT
	- Rivière traversant
	- Implantation des ouvrages
- Une modélisation à partir de courbes de niveaux sur Civil 3D
	- Production de profils en long

### Modélisation et implantation

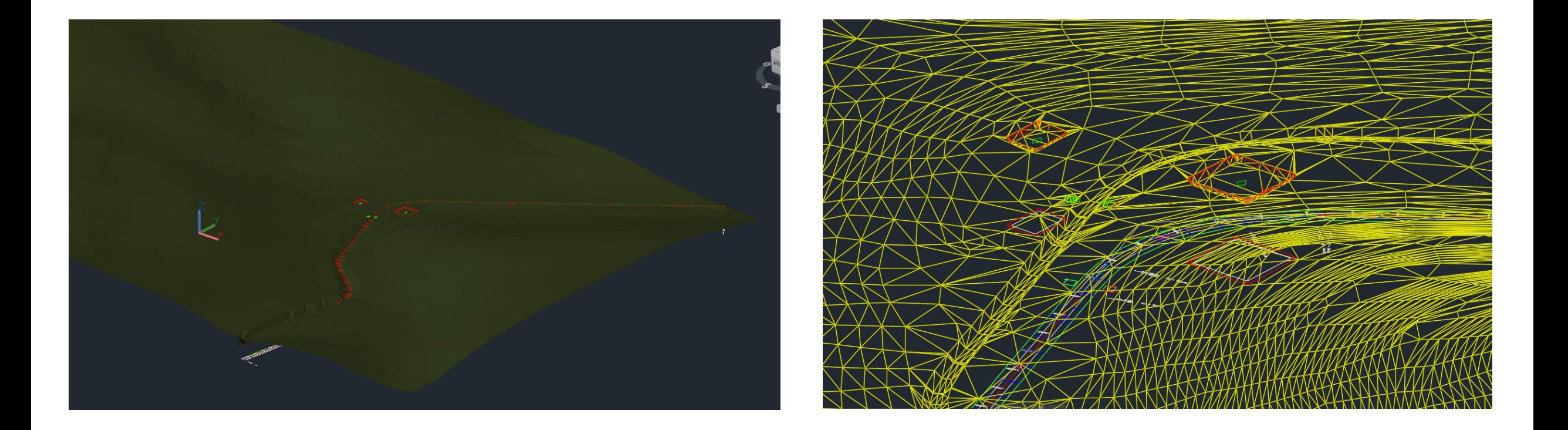

# Conclusion

- Projet formateur
	- Application directe & concrète des cours
	- Conception d'un projet multidisciplinaire
	- Représentatif d'un projet réel
- Tous les aspects du BIM :
	- Outils & production
	- BIM « Management »
		- Coordination équipe
		- Standards
		- Processus

*Merci de votre attention*